## SIEMENS - ( )

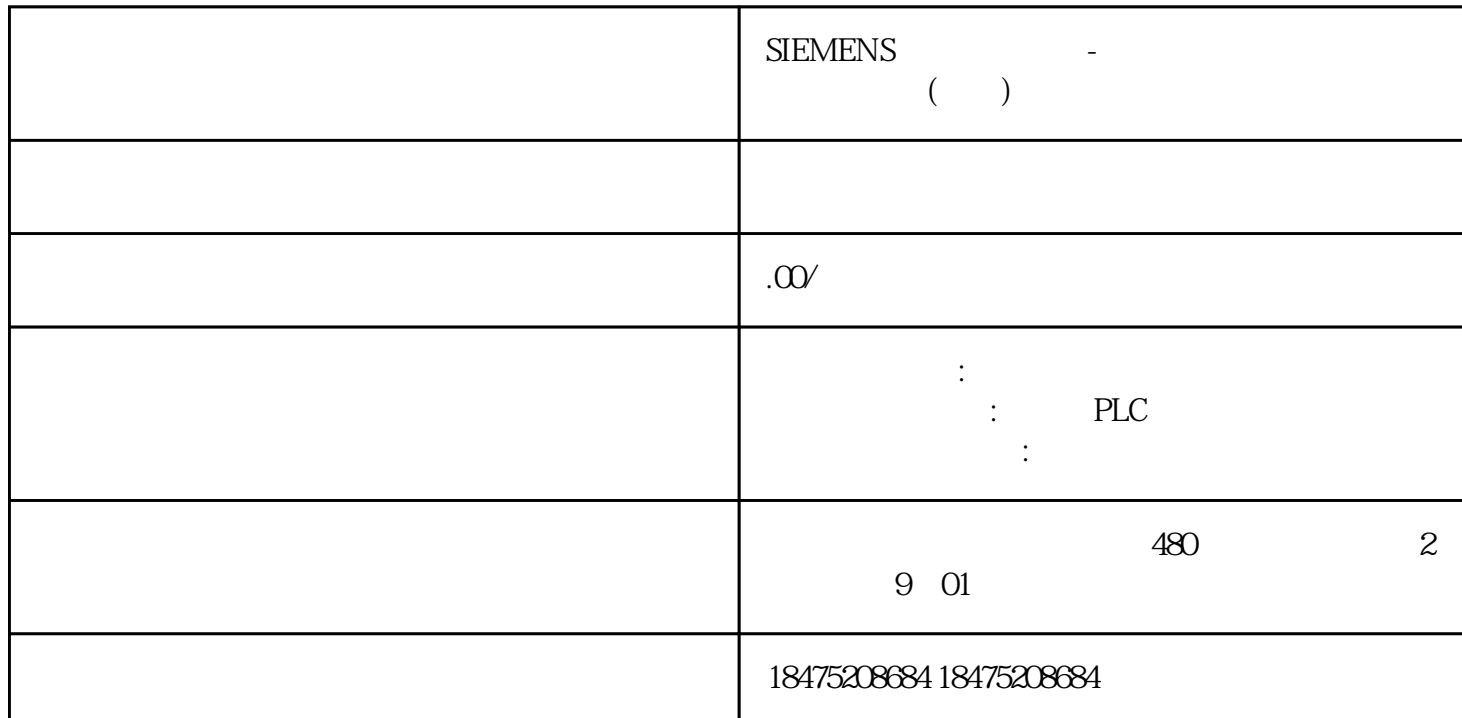

## **The COVID-COVID-COVID-COVID-COVID-COVID-COVID-COVID-COVID-COVID-COVID-COVID-COVID-COVID-COVID-COVID-COVID-COVID-COVID-COVID-COVID-COVID-COVID-COVID-COVID-COVID-COVID-COVID-COVID-COVID-COVID-COVID-COVID-COVID-COVID-COVID-C**

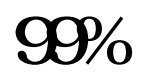

 $\Omega$  is a contract  $\Omega$  is a contract  $\Omega$  is a contract  $\Omega$ 

 $\rm{USB}$ 

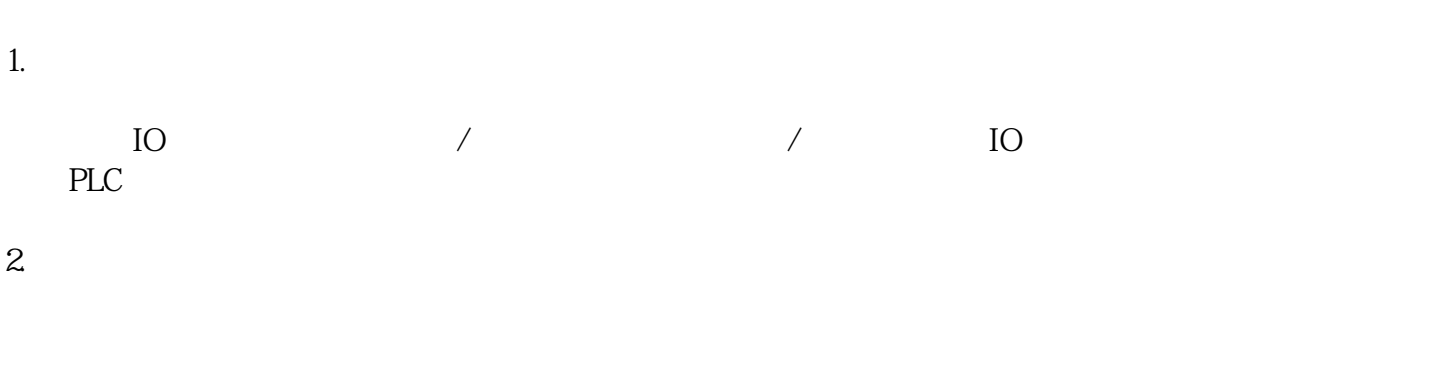

 $3 \sim$  $\overline{0}$ 

 $4.$ 

## image.png 1. 提到最前

2. 移到最后  $\overline{3}$ 

 $\overline{4}$  $\overline{0}$  $3$ 

 $1$